CTH/GU RÄKNEÖVNING 1 LMA224 Matematiska vetenskaper

Uppgift 1. Följande ekvation uppstår i flera tekniska tillämpningar, bl.a. i hållfasthetsläran vid Eulers tredje knäckningsfall

$$
f(x) = \tan(x) - x = 0
$$

Beräkna de tre minsta positiva lösningarna. Använd Newtons metod.

Formulera en mer lätthanterlig ekvation med samma lösningsmängd. Använd Newtons metod även på detta problem.

Uppgift 2. Ljudnivån L (i decibel) på avståndet r meter från en ljudkälla ges av formeln

$$
L = L_0 - 20^{10} \log(r) - \beta r
$$

där  $L_0$  är ljudnivån 1 meter från ljudkällan och  $\beta$  är en parameter som anger hur ljudet försvagas då det går genom luften.

Beräkna för  $L_0 = 80$  dB det avstånd där ljudnivån är 20 dB då  $\beta = 1.15 \times 10^{-3}$ . Använd fzero.

Uppgift 3. En lång stång upphettas momentant vid tiden  $t = 0$  i mittpunkten. Med denna punkt i  $x = 0$  och x-axeln utmed stången bestäms temperaturen  $T(x, t)$  för  $t > 0$  av uttrycket

$$
T(x,t) = \frac{C}{\sqrt{t}} \exp\left(-\frac{x^2}{kt}\right)
$$

där parametrarna  $k = 5.17$  och  $C = 28.3$  beror av värmeledningsförmågan respektive den tillförda värmen.

Beräkna under hur lång tid som temperaturen vid  $x = 1$  överstiger 20°. Använd fzero.

Uppgift 4. Beräkna integralen

$$
\int_0^1 \frac{\sin(x)}{\sqrt{1 - x^2}} dx
$$

Integranden är ju singulär, vilket ger oss problem. Formulera en annan mer lätthanterlig integral som har samma värde som den ursprungliga. Beräkna den senare med integral.

Uppgift 5. Rita graferna av Fresnelintegralerna (uppstår bl.a. i samband med studiet av ljusdiffraktion)

$$
C(x) = \int_0^x \cos\left(\frac{\pi t^2}{2}\right) dt, \quad S(x) = \int_0^x \sin\left(\frac{\pi t^2}{2}\right) dt
$$

för  $0 \leq x \leq 5$ .

Använd integral på ett förståndigt sätt så att beräkningarna blir så effektiva som möjligt.

Fresnelintegralerna finns även som färdiga funktioner i MATLAB och heter då fresnelc respektive fresnels.

Matematiska vetenskaper

## Uppgift 1.

```
>> x=linspace(0,12,500);
>> f = \mathbb{Q}(x) \tan(x) - x; Df = \mathbb{Q}(x) \tan(x)^2;
>> plot(x, f(x)), axis([0 12 -10 10]), grid on
```
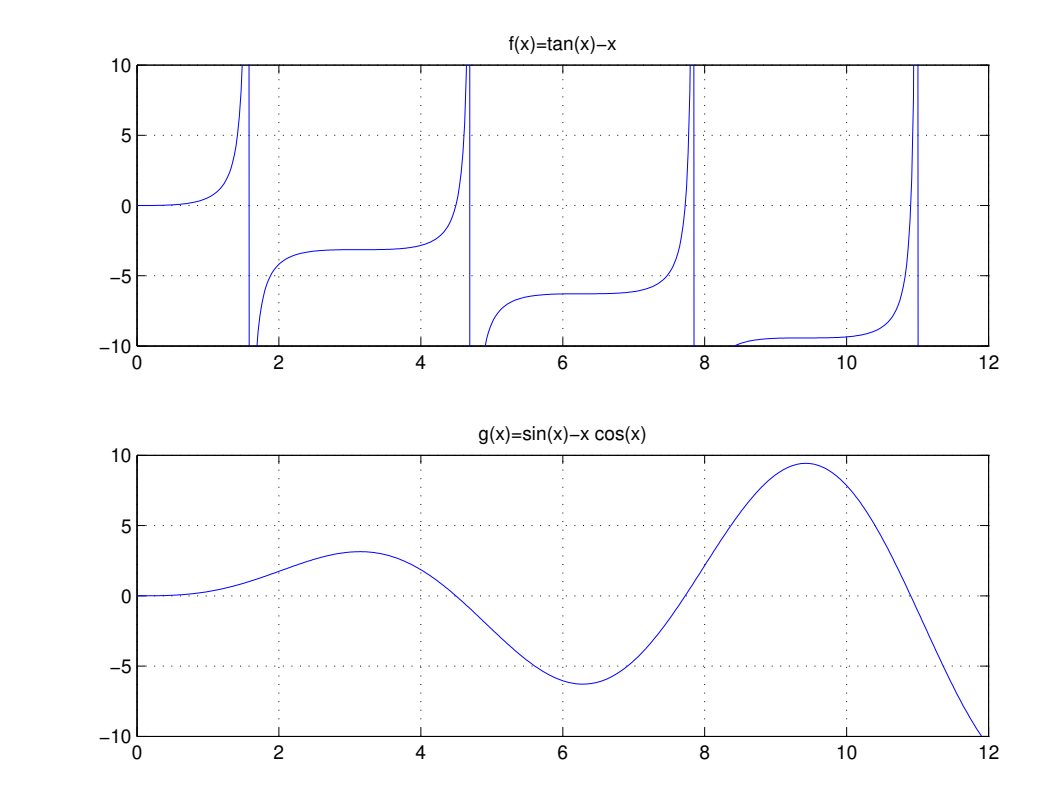

Newtons metod

```
>> kmax=10; tol=0.5e-4;
>> x=4.5; % startapproximation
>> for k=1:kmax
       d=-f(x)/Df(x);x=x+d;if abs(d)<tol, break, end
   end
x =4.4934
```
Lösningar till  $f(x) = 0$  kommer ligga ganska nära lodräta asymptoter. Vi kan istället lösa  $g(x) = 0$ , där  $g(x) = \sin(x) - x \cos(x)$ . I figuren ovan har vi ritat grafen.

```
>> x=linspace(0,12);
>> g=0(x)\sin(x)-x.*cos(x); Dg=0(x)x*sin(x);>> plot(x,g(x)), axis([0 12 -10 10]), grid on
```
Newtons metod

```
>> kmax=10; tol=0.5e-4;
>> x=8; % startapproximation
>> for k=1:kmax
       d=-g(x)/Dg(x);
       x=x+d;
       if abs(d)<tol, break, end
   end
x =7.7253
```
## Uppgift 2.

```
>> L=@(r)80-20*log10(r)-1.15e-3*r;
>> r=linspace(1,2000,200);
>> plot(r,L(r)), xlabel('r'), ylabel('L')
>> grid on
>> f = Q(r)L(r) - 20;>> p=1000;
>> avst=fzero(f,p)
avst =
  888.9647
```
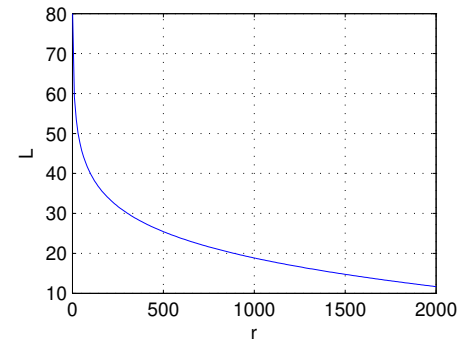

Uppgift 3. Vi skapar en beskrivning av vår funktion och ritar graf med

```
>> k=5.17; C=28.3; x=1; T0=20;
```

```
>> f=@(t)C./sqrt(t).*exp(-x^2./(k*t))-T0;
```
- >>  $t=$ linspace(0.01,2,100);  $plot(t, f(t))$ , grid on
- >> xlabel('tid'), ylabel('temperatur-20')

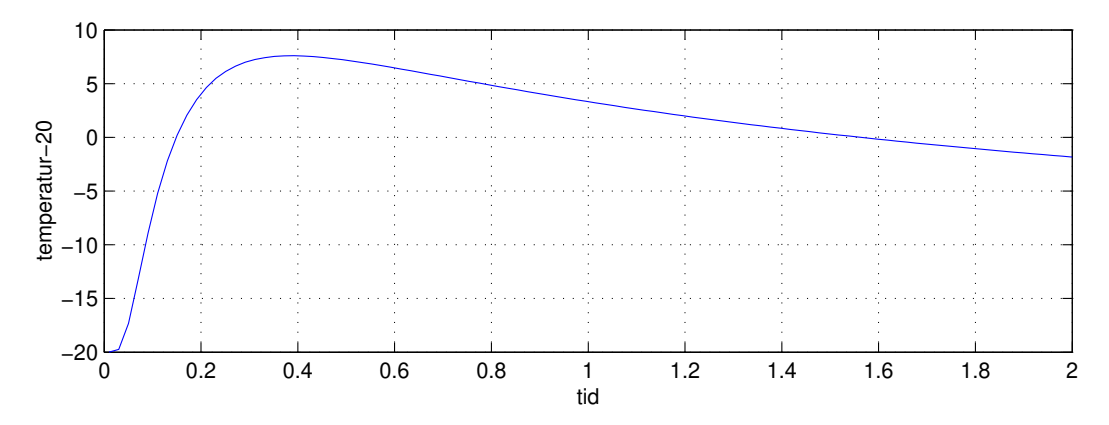

Sedan läser vi in startapproximationer samt finjusterar dessa med

```
>> [t0,y]=ginput(1); t0=fzero(f,t0);
>> [t1,y]=ginput(1); t1=fzero(f,t1);
>> tiden=t1-t0
tiden =
   1.4145
```
**Uppgift 4.** Om vi låter  $x = \sin(t)$  övergår integralen i  $\int_0^{\pi/2} \sin(\sin(t)) dt$  som beräknas enligt

```
>> q=integral(@(t)sin(sin(t)),0,pi/2)
q=
   0.8932
```
**Uppgift 5.** Vi utnyttjar att  $\int_a^b f(x) dx = \int_a^c f(x) dx + \int_c^b f(x) dx$  om  $a \le c \le b$ .

```
n=200;
x =linspace(0, 5, n);
C = zeros(size(x)); S = zeros(size(x));for k=2:n
    C(k)=C(k-1)+\text{integral}(\mathbb{Q}(t)\cos(\pi/2*t.^2),x(k-1),x(k));S(k)=S(k-1)+integral(\mathcal{Q}(t)sin(pi/2*t.^2),x(k-1),x(k));end
subplot(2,1,1), plot(x,C,x,S,'r'), title('Fresnels integraler')
text(0.2,0.6,'C(x)'), text(1,0.3,'S(x)'), xlabel('x')
subplot(2,2,3), plot(C,S), axis equal, title('Cornus spiral')
xlabel('C(x)'), ylabel('S(x)')
```
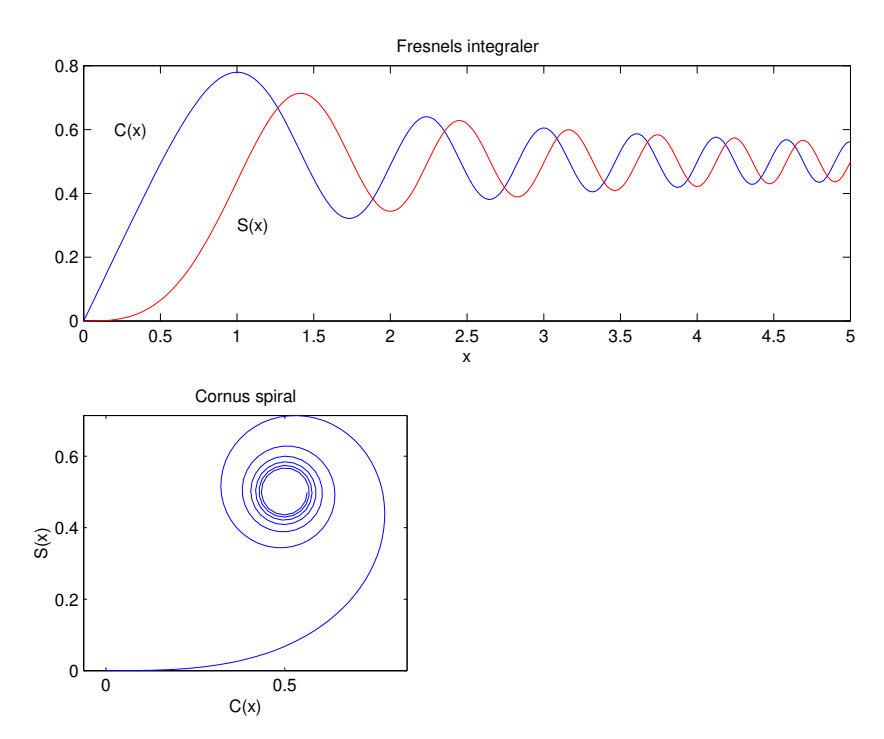